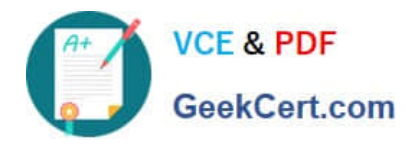

# **NCP-5.10Q&As**

Nutanix Certified Professional (NCP) 5.10 Exam

## **Pass Nutanix NCP-5.10 Exam with 100% Guarantee**

Free Download Real Questions & Answers **PDF** and **VCE** file from:

**https://www.geekcert.com/ncp-5-10.html**

100% Passing Guarantee 100% Money Back Assurance

Following Questions and Answers are all new published by Nutanix Official Exam Center

**C** Instant Download After Purchase

**83 100% Money Back Guarantee** 

- 365 Days Free Update
- 800,000+ Satisfied Customers

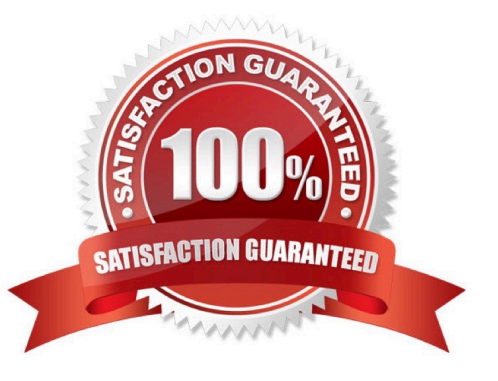

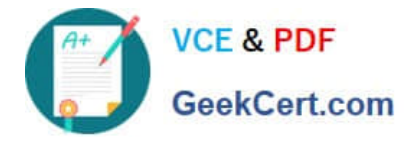

#### **QUESTION 1**

An administrator needs to power down an AHV node in order to replace a failed DIMM?

Which step should the administrator take after placing the node into maintenance mode?

- A. Execute the command cluster status.
- B. Power of the node.
- C. Shut Down the Nutanix CVM.
- D. Reboot the Nutanix CVM.

Correct Answer: C

#### **QUESTION 2**

Which two targets are valid options when selecting a Remote Site in Prism? (Choose two.)

- A. Physical Cluster
- B. Network attached storage
- C. XI Cloud Services
- D. Tape Library
- E. Cloud

Correct Answer: AE

#### **QUESTION 3**

An administrator has a cluster in a secure environment. The administrator wants to disable password authentication over SSH to access the cluster.

Which configuration should the administrator use to disable password authentication over SSH?

- A. Modify the SSH configuration on each host.
- B. Enable cluster lockdown in Prism.
- C. Modify the SSH configuration on each CVM.
- D. Configure a proxy server in Prism.

Correct Answer: B

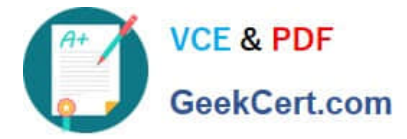

### **QUESTION 4**

An administrator is creating a new Windows VM in AHV after migrating its data from ESXi.

Which two parameters should be set identically to the VM settings in ESXi? (Choose two.)

- A. Screen resolution
- B. Host Affinity
- C. vCPU core
- D. memory
- E. VLAN IDs

Correct Answer: CD

#### **QUESTION 5**

An administrator has a 5-node cluster configured for RF2 with 200 TB of raw disk space. The administrator decides to enable Erasure coding to gain additional usable space.

Approximately how much usable space would be available after enabling Erasure coding?

A. 100 TB

- B. 125 TB
- C. 150 TB
- D. 175 TB

Correct Answer: C

[NCP-5.10 VCE Dumps](https://www.geekcert.com/ncp-5-10.html) [NCP-5.10 Study Guide](https://www.geekcert.com/ncp-5-10.html) [NCP-5.10 Braindumps](https://www.geekcert.com/ncp-5-10.html)